## ASSISTENZA DA REMOTO UTENTI DAFNAE

In linea con le misure adottate dal nostro Ateneo ed in ottemperanza della comunicazione del Direttore del 12 marzo ore 10:00, il servizio informatico assicura assistenza a tutti i docenti, tecnici, dottorandi, assegnisti e borsisti afferenti al DAFNAE intervenendo da remoto anche in situazione di lavoro agile.

Per richiedere assistenza si può contattare il servizio informatico *principalmente* via e-mail all'indirizzo:

webmaster.dafnae@unipd.it

Si anche può chiamare il numero di telefono 373 8184231 solo in orario di servizio: dal lunedì al venerdì dalle 8:00 alle 14:00.

Inoltre Stefano Tiozzo potrà essere presente in sede per eventuali problemi non gestibili da remoto.

Per facilitare le operazioni di assistenza di raccomanda a TUTTI di procedere *al più presto* a SCARICARE ED INSTALLARE il software ZOOM, accedendo con il SSO di ateneo.

Alla pagina https://www.dafnae.unipd.it/didatticaonline è presente un tutorial di pochi minuti.

Una volta scaricato il software è possibile effettuare una videochiamata con il tecnico che vi fornisce assistenza.

Durante la chiamata il tecnico può prendere da remoto il controllo del sistema come illustrato nella pagina seguente.

In questo momento il personale dell'intero dipartimento si sta muovendo verso il telelavoro. Stiamo affrontando in pochi giorni un passaggio tecnologico che generalmente richiede anni. Confido sul buon senso e l'impegno di tutti noi per raggiungere un nuovo successo del DAFNAE.

Per il servizio informatico, Il referente Paolo Carletti

Tramite ZOOM è possibile concedere temporaneamente il controllo remoto del sistema durante una videochiamata:

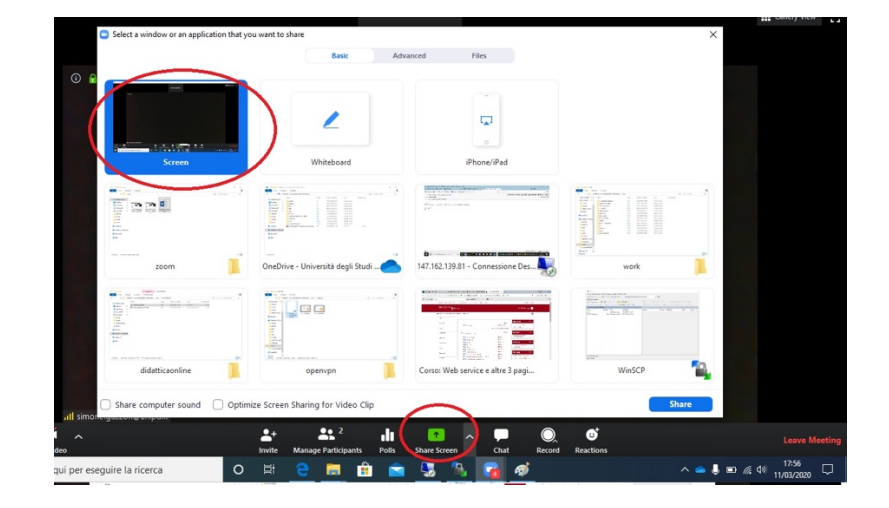

1) Condivisione schermo: premere Share screen; premere screen

2) Portando il mouse al bordo superiore premere Remote Control; Give Mouse/keyboard Control to: nome.cognome@unipd.it

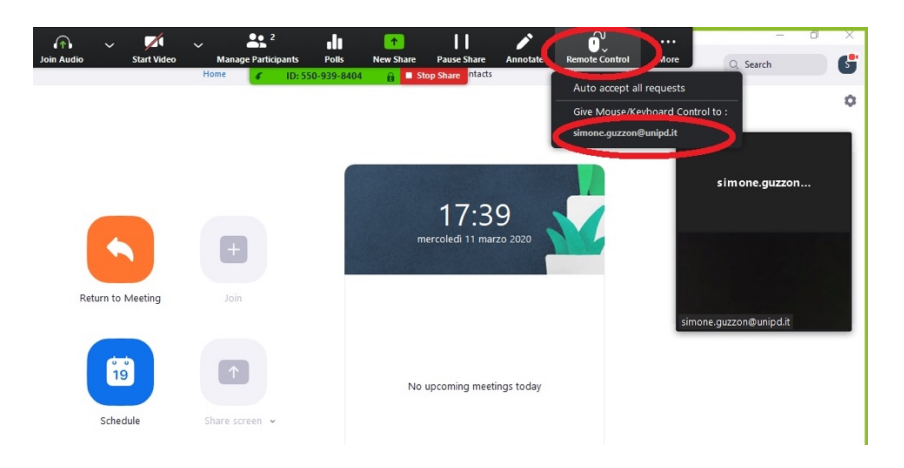

3) Al termine della connessione premere Remote Control; Abort control

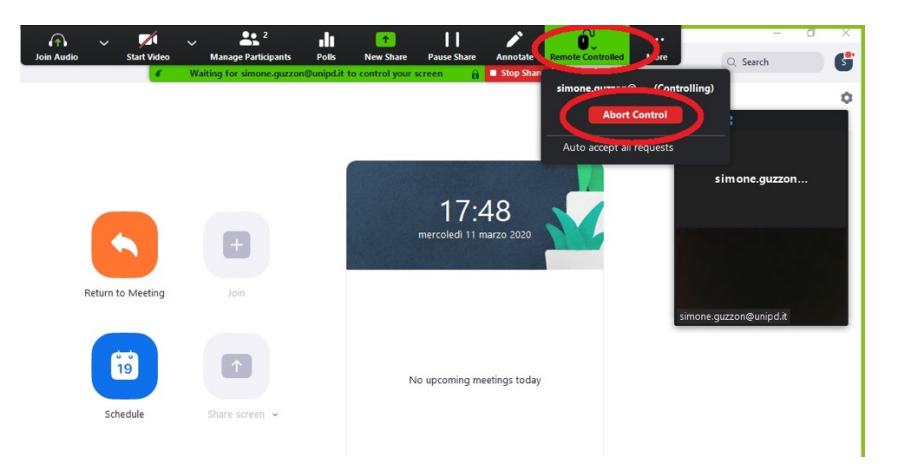